# Iwane 3D Building Model technology

#### **Presentation**

Iwane Laboratories., ltd

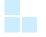

#### The 1~ of texture acquisition ~ from image

#### 3D Model Comparison: Extraction of Texture by different Software and Technology

#### Microsoft Virtual Earth J

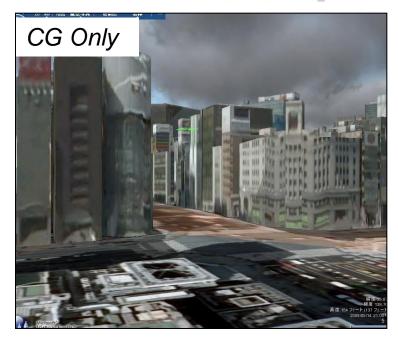

• The satellite photograph and the aero –photograph are used as a base

#### GSCG by the PCCI tool

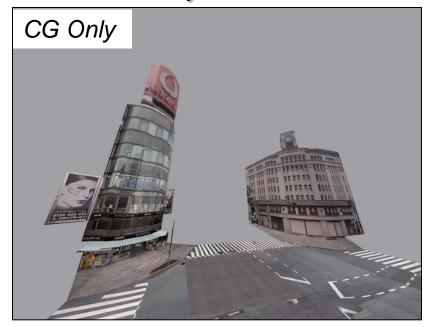

 Made from all surrounding Image of the same condition as GSV

#### The 1~ of modeling ~ texture acquisition ~ basic compilation

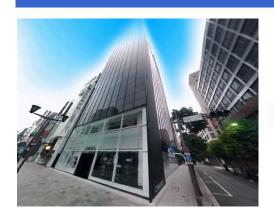

The source : All surrounding image

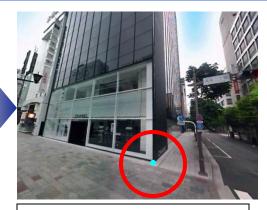

Acquiring point (1st point) 3 dimensional coordinate in the red circular part

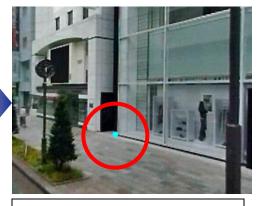

Acquiring point additional (2nd point) 3 dimensional coordinate in the red circular part

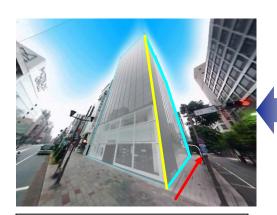

To push out the yellow line, the surface compilation (side) in the same way formation of 3 dimensional aspect

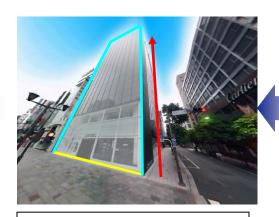

It pushes out the yellow line, forming the surface the aspect of compilation (front) 3 dimensions

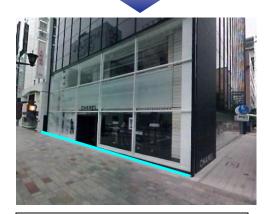

Formation of 3 dimensional line which ties the point on the line

#### The 2~ of modeling ~ texture acquisition ~ basic compilation

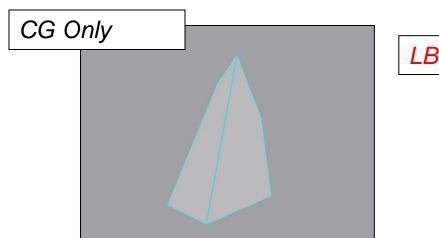

LB5 - 30 MP /Frame

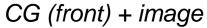

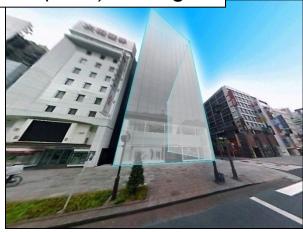

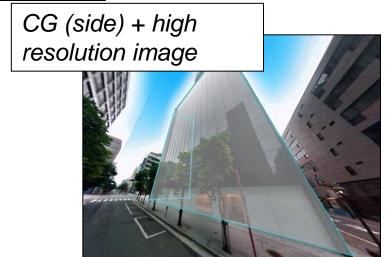

#### The 3~ of modeling ~ texture acquisition ~ basic compilation

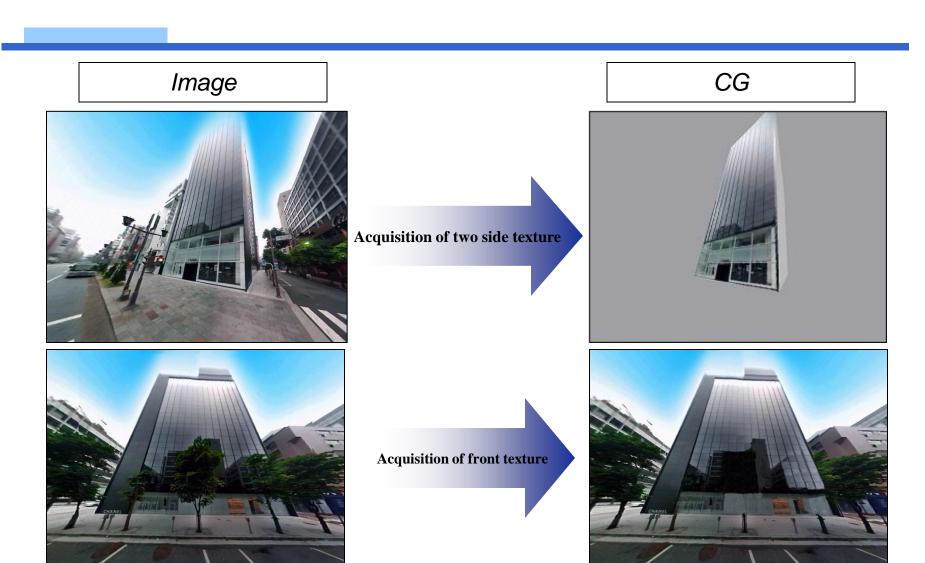

#### Modeling ~ texture acquisition ~ applied compilation ~

Image +CG (With wire frame)

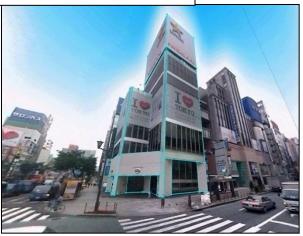

Image +CG (Without wire frame)

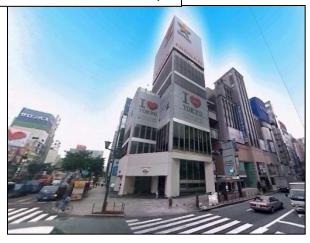

CG Only

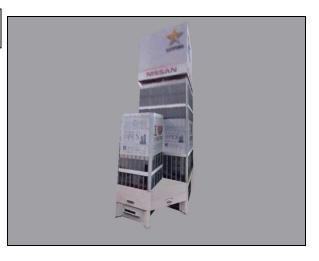

CG Only

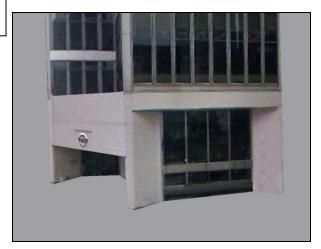

## Comparison: CG inside Google and PCCI

From Google Earth

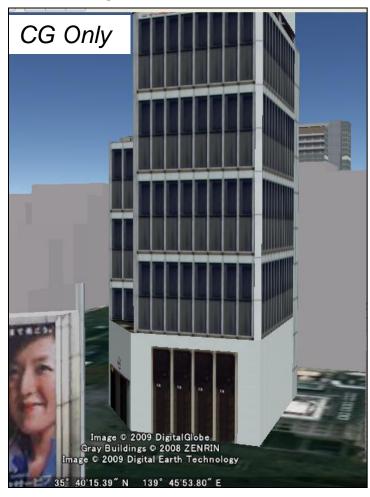

GSCG which was drawn using PCCI tool

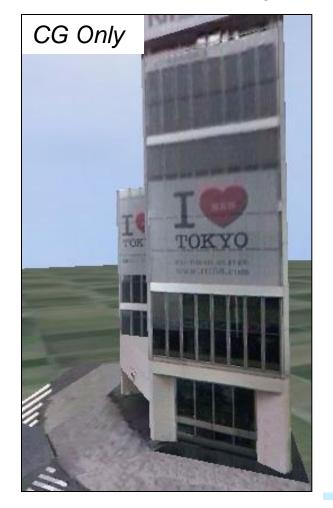

# The comparison of Google Sketch Up and PCCI tool

|                            | PCCI | SketchUp | Remark                                                                               |
|----------------------------|------|----------|--------------------------------------------------------------------------------------|
| Modeling                   |      |          |                                                                                      |
| Use of Sophia              | 0    | ×        | Image display function is not loaded                                                 |
| Modeling function          | 0    | 0        |                                                                                      |
| Wide-ranging modeling      | 0    | 0        | Possible, more time is required                                                      |
| Texture                    |      |          |                                                                                      |
| Getting texture from Image | 0    | ×        | General function                                                                     |
| Compilation of texture     | 0    | ×        | To use another software for compilation                                              |
| In addition                |      |          |                                                                                      |
| 3D Coordinate acquisition  | 0    | ×        | Because there is no image coordinates, while verifying position inside the tool      |
| Draw of CG : Tools needed  | One  | Many     | The modeling software and the picture compilation software etcfor texture are needed |

#### The 1~ of the ~ which moves continually from image to CG

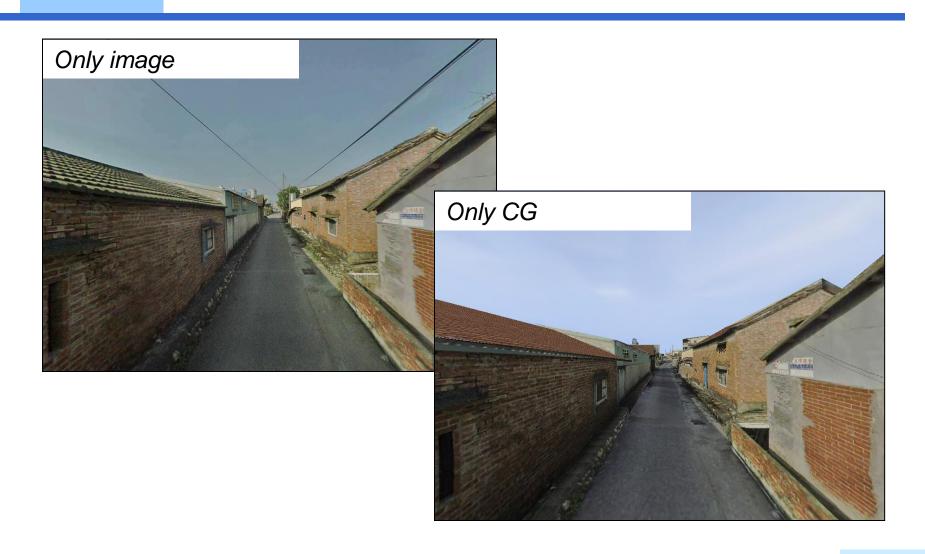

# The 2~ of the ~ which moves continually from photograph taken on the spot to CG

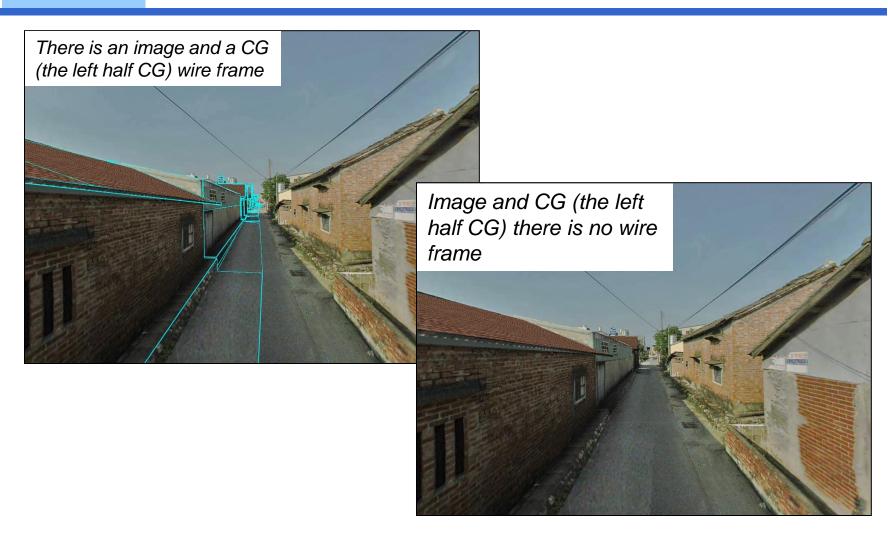

• Can translate from image to CG by just digitize CG from image!!

## CG Compilation: An example of rural landscape model

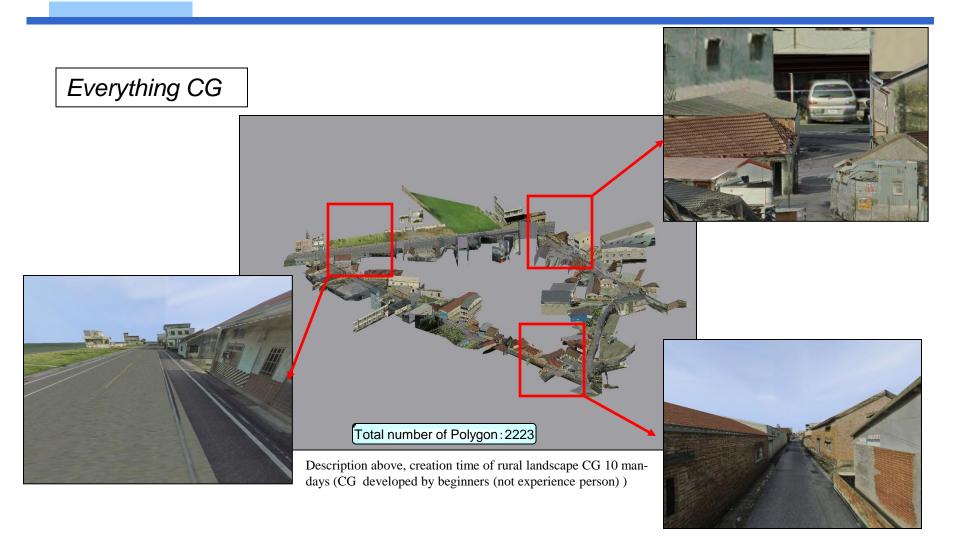

#### The arrangement of CG on Google Earth

申 □ ○ 海 申 □ ② グローバル アウェアネス 申 □ ♪ スポット 申 □ → その他 □ 地形

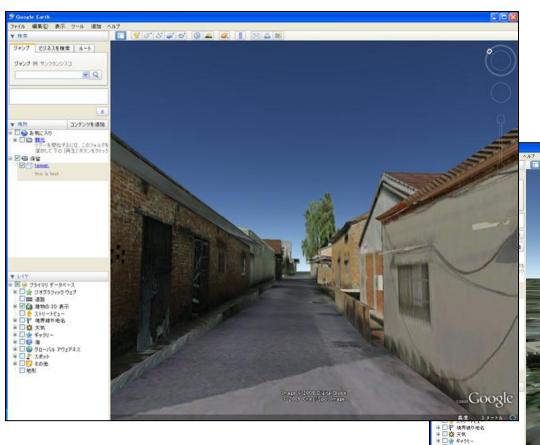

Arranging CG which was drawn up with the PCCI tool on to Google Earth

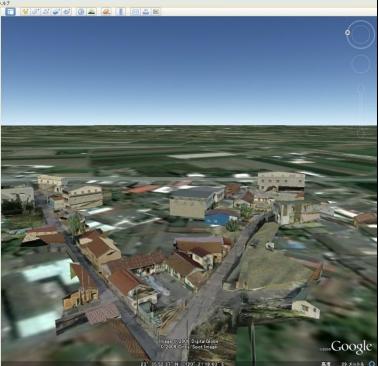

#### Reference material: Simple polygon type 2.5D PCCI

- 2.5 D PCCI : CG which consists of 3 surface polygons
- •Automatic model generation from CV image is possible ......... but still in development !!

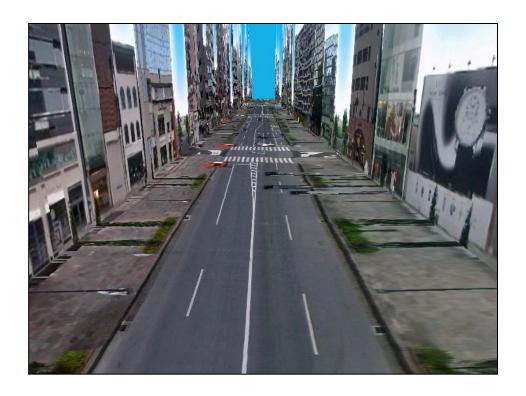

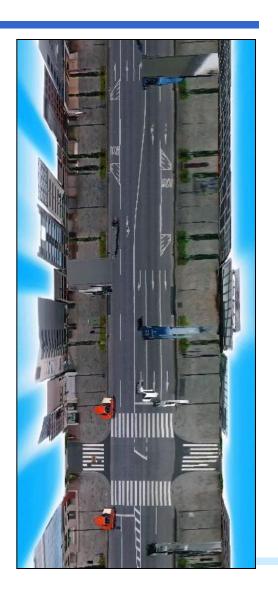

Thank You!!